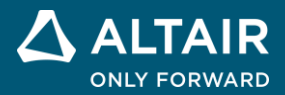

# **RELEASE NOTES Altair® Inspire™ Mold 2022.2 and 2022.2.1**

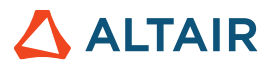

# **New Features and Enhancements 2022.2**

Altair Inspire Mold 2022.2 includes the following new features and enhancements.

## Construction History Integration

Inspire Mold now includes a construction history tool. All the actions and components generated inside the application will be stored and can be edited through the construction history browser. To activate this option press F6.

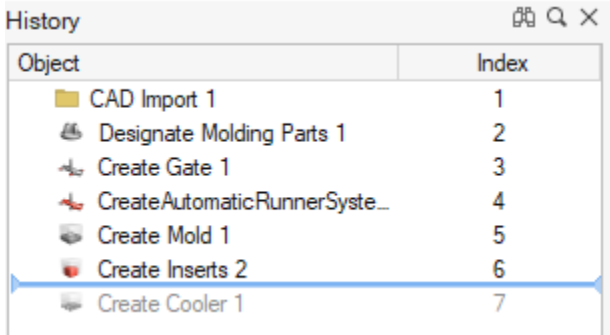

## New Runner Editor

The runner tool is now much more user-friendly. You can now modify the different parts of the runner by directly clicking on them.

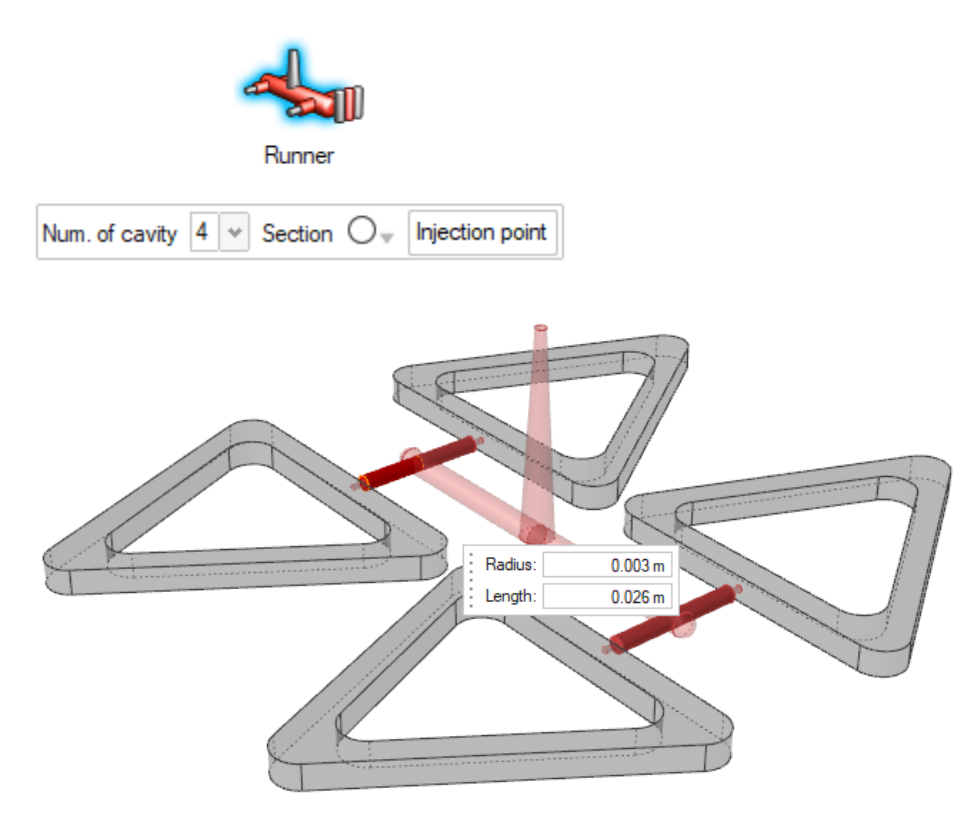

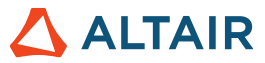

## Simulations Can Now Run Remotely Through MPI

This release allows remote job submission using MPI. To configure MPI options go to preferences window.

#### **Remote Run Options**

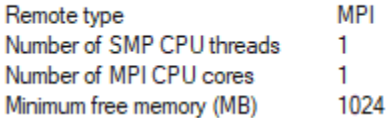

## New Options for Gate Optimization Tool

The gate optimization tool has been updated to avoid gate creation on undesired directions or surfaces.

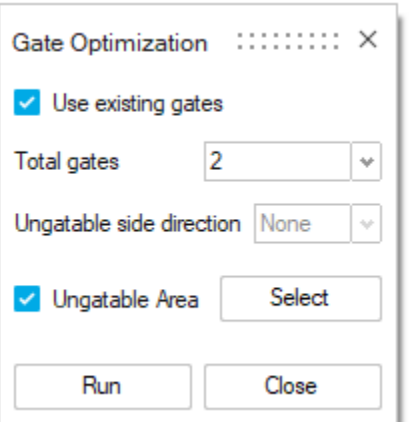

#### Sink Mark Result for Fast Analysis

Sink marks are now included in the fast analysis results, providing sink mark data in just a few seconds.

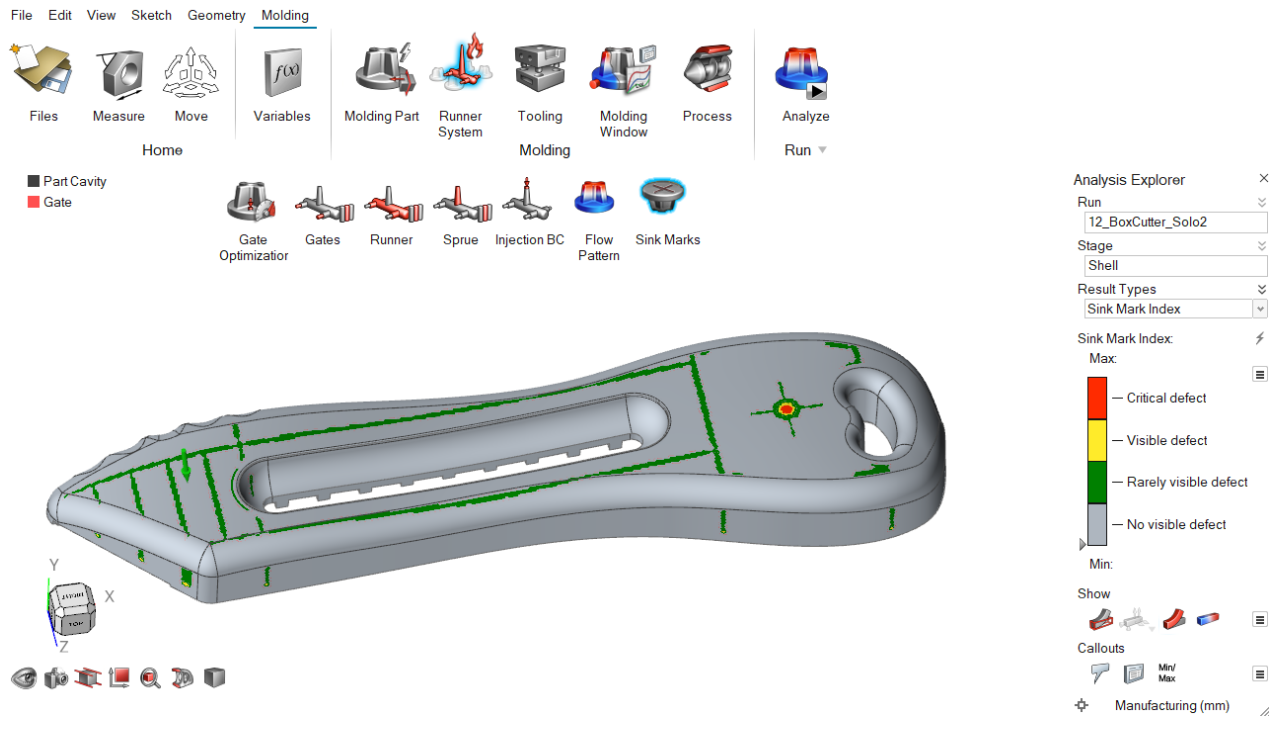

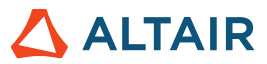

#### Weld Lines for Fast Analysis

Weld lines are now included in the flow pattern results, providing weld line data in just a few seconds.

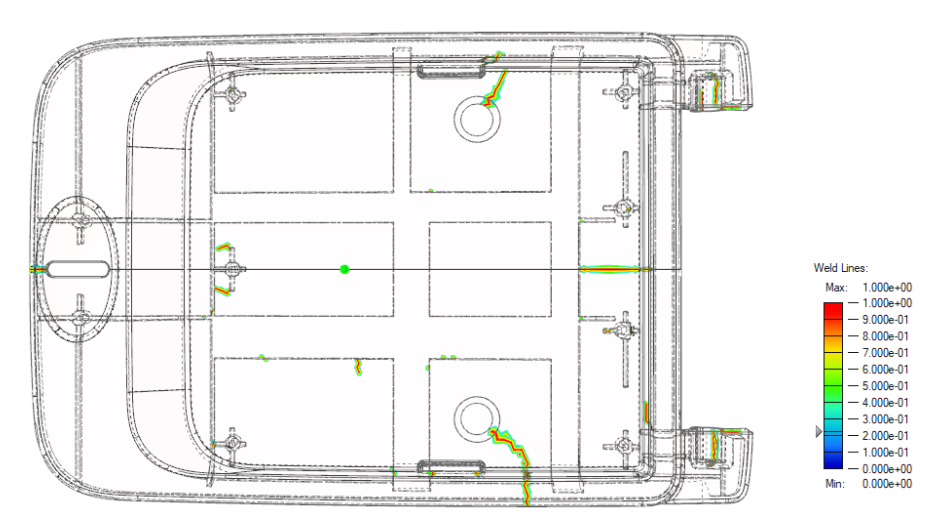

## Molding Window Analysis Settings

You can now select settings for molding window analysis.

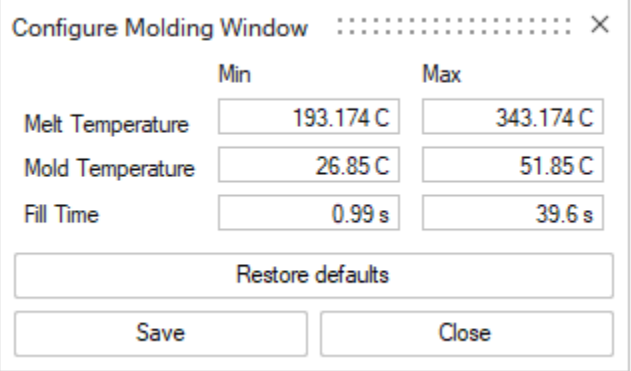

## Online Help

#### **Dark Theme for Online Help**

Use the button in the footer to toggle between dark and light themes.

**Note:** Firefox does not support dark theme for locally installed help files.

#### **Version Navigator for Online Help**

Navigate to other versions of the Altair Simulation online help.

**Note:** This feature is not supported in locally installed help files. Online help for previous releases does not have this feature and remains unchanged.

#### **Cookie Consent**

The help footer now contains a cookie consent option. Click the link to review and revise your settings.

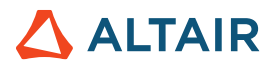

# **New Features and Enhancements 2022.2.1**

#### Resolved Issues

- Fixed an issue with the hot runner temperature [CMG-1935]
- Added missing translations [CMG-1928]
- Fixed a warpage issue with multiple cavities [CMG-1936]
- Fixed an issue with molding part initial temperature [CMG-1962]

# **Learn More About Inspire**

You can learn more about new and existing features in Inspire using the following resources:

#### In-Application User Assistance

Inspire provides two types of user assistance. **Enhanced tooltips** appear when you hover over icons and other features. They describe what the tool does.

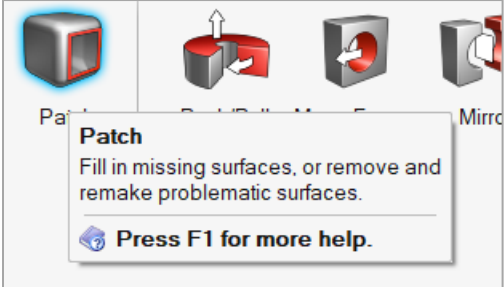

**Workflow help** appears when you select a tool that opens a guide bar or microdialog. The text prompts you what to do next.

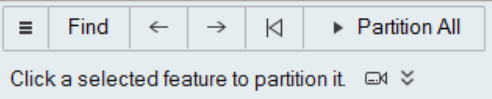

Click  $\check{\check{\phantom{\phi}}}$  to view additional tips and shortcuts. Some tools also include a video  $\Box$ 

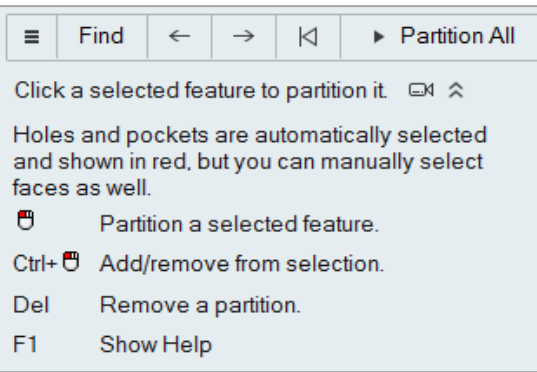

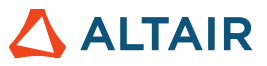

#### Online and Offline Help

Press **F1** or select **File > Help > Help** to view the online help.

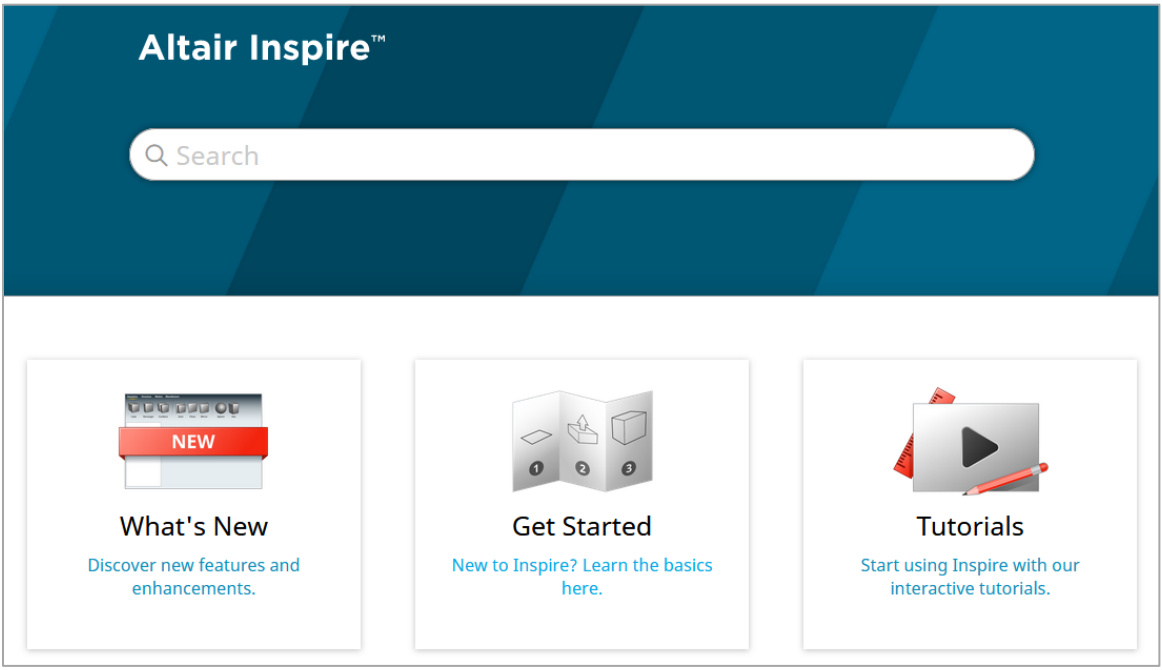

You can download an offline version by selecting **File > Help > Download Offline Help**. An internet connection is required to download.

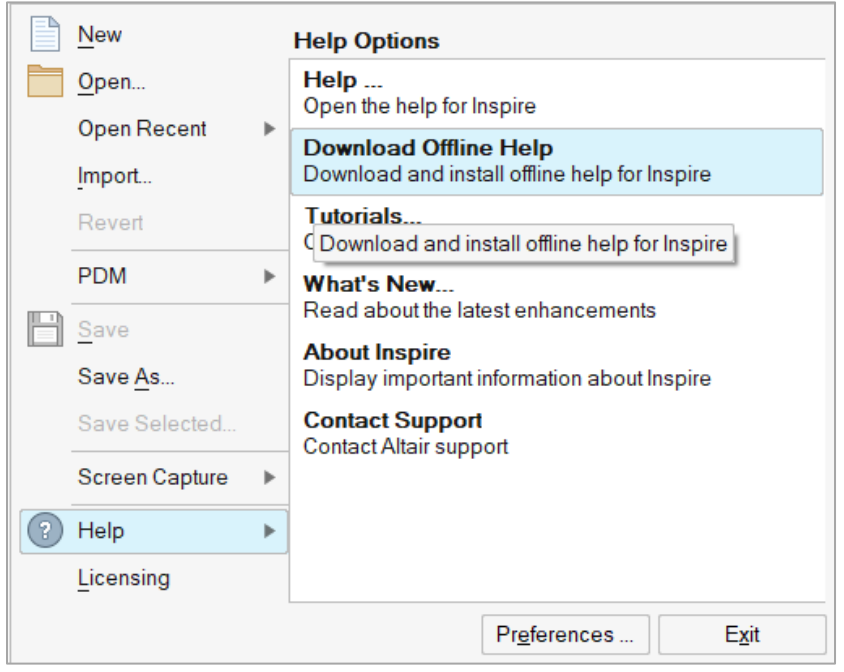